## **Informatica 91 Administrator Guide**

When people should go to the ebook stores, search creation by shop, shelf by shelf, it is in fact problematic. This is why we provide the ebook compilations in this website. It will completely ease you to look guide **Informatica 91 Administrator Guide** as you such as.

By searching the title, publisher, or authors of guide you really want, you can discover them rapidly. In the house, workplace, or perhaps in your method can be all best place within net connections. If you point toward to download and install the Informatica 91 Administrator Guide, it is no question easy then, before currently we extend the link to buy and create bargains to download and install Informatica 91 Administrator Guide hence simple!

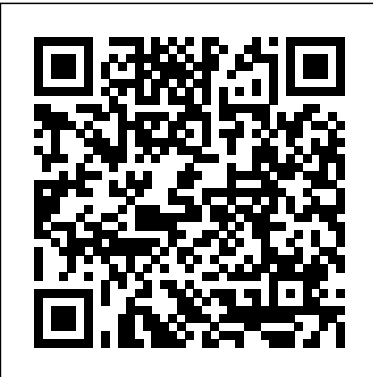

*Informatica Installation | Informatica PowerCenter Setup ...* Informatica 91 Administrator Guide Informatica Architecture Tutorial - Guru99 Administrator Guide Administrator Guide . Back Next. Relational Database Connection Data Access Properties ... Explore Informatica Network Communities. Knowledge Base. More at Informatica.com. Products Intelligent Big Data Intelligent Cloud Services ... Informatica (Version 9.6.1) As the world's leader in enterprise cloud data management, we're prepared to help you intelligently lead—in any sector, category or niche. Enterprise Cloud Data Management | Informatica PowerMart, Metadata Manager, Informatica Data Quality, Informatica Data Explorer, Informatica B2B Data

Transformation, Informatica B2B Data

Exchange Informatica On Demand, Informatica Identity Resolution, Informatica Application Information Lifecycle Management, Informatica Complex Event Processing, Ultra Messaging and Informatica

## *kb.informatica.com*

Security Guide . The Informatica MDM Hub Security Guide is written for database administrators, system administrators, and implementers who are responsible for installing and setting up the Informatica® MDM Hub. ... Upgrading from Version 9.0.1 or 9.1.0 for Oracle ... This guide is intended for the administrator who is responsible for ...

Informatica - 96.1 HotFix 2 -Administrator Guide - (English) Once open in a web browser it prompts for administrator login. The password is set during the Informatica installation. After login into the Informatica domain, the home page looks something like this. In the left pane it shows the existing nodes, repository services, integration services under the domain.

## **Informatica Cloud Documentation for Spring 2017**

PowerMart, Metadata Manager,

Informatica Data Quality, Informatica Data Administrator Guide Administrator Guide . Back Explorer, Informatica B2B Data Transformation, Informatica B2B Data Exchange Informatica On Demand, Informatica Identity Resolution, Informatica Integration Intelligent Data Quality ... Application Information Lifecycle Management, Informatica Complex Event Processing, Ultra Messaging and

The list of documents in Informatica version 9.1 are: IDP Developer Guide: This document talks about the application programming interfaces (APIs) that enable you to embed data integration capabilities in an enterprise application *Relational Database Connection Data Access*

*Properties*

kb.informatica.com

Informatica Administrator

All of the latest Informatica Cloud documentation, except for the Developer Guide, is included in the online Help that you can access from the Informatica Cloud user interface.

Log In to Informatica Administrator

T h e Informatica Administrator Guide a s s u m e s Administrator tool) is the administration y ou have basi cworking knowledge o fInformatica. InformaticaR esour c e s

*SMTP Configuration - docs.informatica.com* Informatica Administrator Accessibility Overview Keyboard Shortcuts Using the Domain View About the Domain View Dependency Graph Viewing Dependencies for Application Services, Nodes, and Grids... Administrator Guide Administrator Guide . Back Next. SMTP Configuration Privileges - Informatica The Informatica administrator assigns domain privileges, and you assign Test Data Manager Service privileges. ... Note: Before you can create users and groups, the default Informatica

administrator user must assign Security Administration privileges to the Test Data Administrator user. ... see the Informatica Administrator Guide. Informatica - 10.1.1 HotFix 1 - Administrator

Next. Operator Role Privileges ... Explore Informatica Network Communities. Knowledge Base. More at Informatica.com. Products Intelligent Big Data Intelligent Cloud Services Intelligent Data

*Operator Role Privileges - Informatica* Administrator Guide > Managing Your Account > Log In to Informatica Administrator . ... If you do not know the security domain that your user account belongs to, contact the Informatica domain administrator. ... Troubleshooting the Login to Informatica Administrator.

*Informatica (Version 9.1.0 HotFix 2)* The materials are provided free of charge by Informatica, "as-is", without warranty of any kind, either express or implied, including but not limited to the implied warranties of merchantability and fitness for a particular purpose.

Informatica 91 Administrator Guide Installation and Configuration Guide ... Informatica Administrator (the tool that you use to administer the Informatica domain and security. The Administrator tool is a thin or web client application. You use the Administrator tool to perform the following tasks: **Download Informatica PowerCenter Version 9.1 Tutorials ...**

This blog is a step by step guide for Informatica installation and helps you to configure its services required for a complete functioning of PowerCenter. ... Click on Informatica Administrator Home Page link. ... Step 9.1: Now Click on Windows start button to start PowerCenter Designer. *PowerCenter Administrator Guide - Gerardnico* PowerCenter Administrator Guide

PowerCenter Administrator Guide

Guide ...